## вид клавиатуры расположение букв

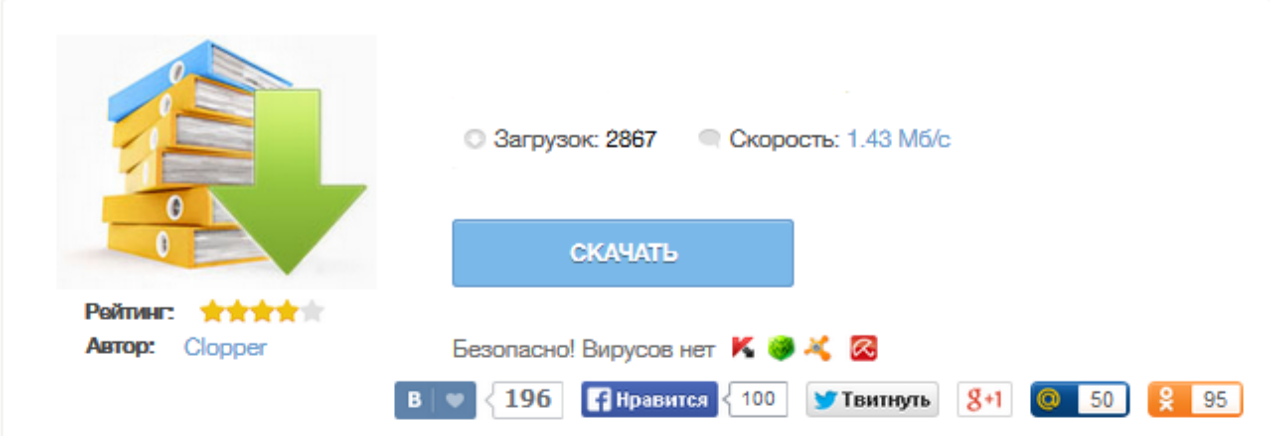

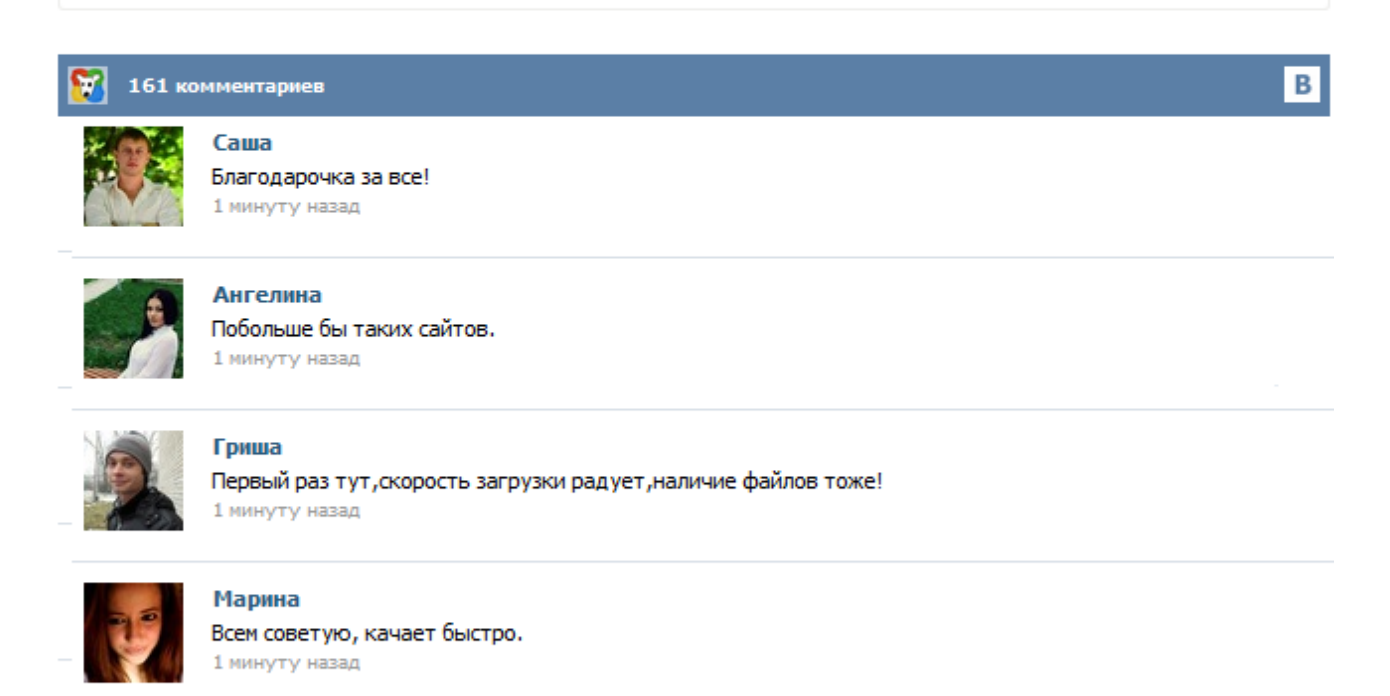

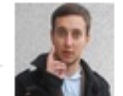

## Леша

не поверил глазам, есть все. спасибки! 1 минуту назад

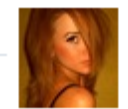

## Оксана

Глупости говорят, что незаменимых не бывает, без этого сайта я бы пропала. 1 минуту назад

Esc. Полное название этой клавиши Escape (произносится «Эске́йп») и означает она «Выход». При помощи нее мы можем закрыть некоторые программы. В большей степени это касается компьютерных игр. F1-F12. В одном ряду с Esc есть несколько кнопок, названия которых начинаются с латинской буквы F. Предназначены они для того, чтобы управлять компьютером без помощи мышки – только клавиатурой. Благодаря им можно открывать и закрывать папки и файлы, изменять их названия, копировать и многое другое. Раскладка клавиатуры - это расположение клавиш на клавиатуре относительно друг друга. Фонетическая раскладка (расположение букв) для ввода кириллицы: А-A, Б-B, Д-D, Ф-F, К-K, О-O, Т-T ,... - чтобы писать на клавиатуре, где нет нарисованных русских букв - нажимаешь "p r i v e t" и по мере нажатия получаешь "привет" - не на спец. сайте, а там, где надо - в MS Word, в окне почты, форума Если Вы уже знаете, что такое Фонетическая раскладка и просто хотите сгрузить её файл и активировать на своём компьютере... Мы с вами уже неплохо освоили работу с мышкой. Пришла пора поближе познакомиться с клавиатурой. Возможно, обилие клавиш слегка пугает начинающего пользователя, ведь кроме знакомых клавиш с цифрами и буквами на клавиатуре есть еще множество дополнительных клавиш. Но ничего в них нет страшного, и мы сейчас с ними разберемся. Думаю, для вас не является секретом, что клавиатура в основном используется для ввода данных в компьютер. Может быть, не совсем по теме вопрос, но меня всегда озадачивало: по какому принципу расположены на компьютерной клавиатуре русские буквы и почему они не совпадают с английскими? Признаться, некото... С большой долей уверенности можно утверждать, что большинство пользователей, набирая какой-либо русскоязычный документ, сталкивались с ситуацией, когда нажатие некоторых клавиш клавиатуры вызывает появление на экране монитора символов, не соответствующих символам на них обозначенным. Это относится к знакам препинания и некоторым другим символам, нанесенным на "цифровые" клавиши клавиатуры компьютера.